## S7-1500 做客户端与第三方设备的 TCP 通信

1、 概述

SIMATIC S7- 1500 CPU 集成了 PROFINET 接口,该接口除了具备连接 PROFINET 总 线通信功能,同时还可用于标准的 TCP 通信。通过组态 TCP 连接或使用开放式通信专 用功能块与其它设备建立 TCP 连接以实现通信。本文介绍了 S7-1500 CPU 作为 TCP 客户端与 PC 进行 TCP 通信的配置过程。

2、 硬件与软件需求

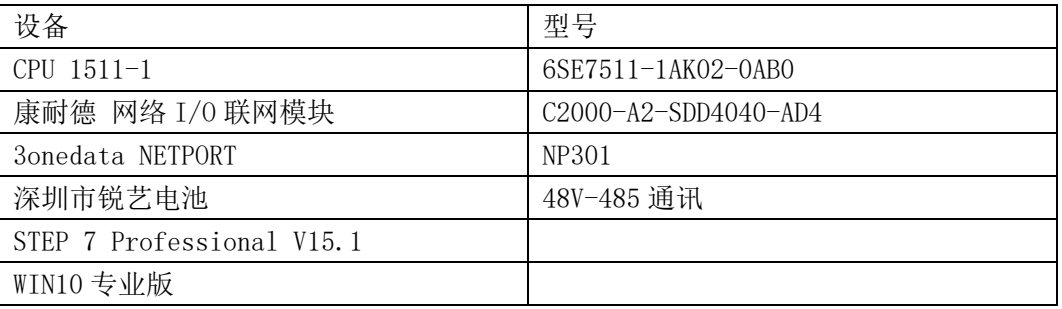

## 3、 组态配置

3.1 分配 CPU 模块的 IP 地址

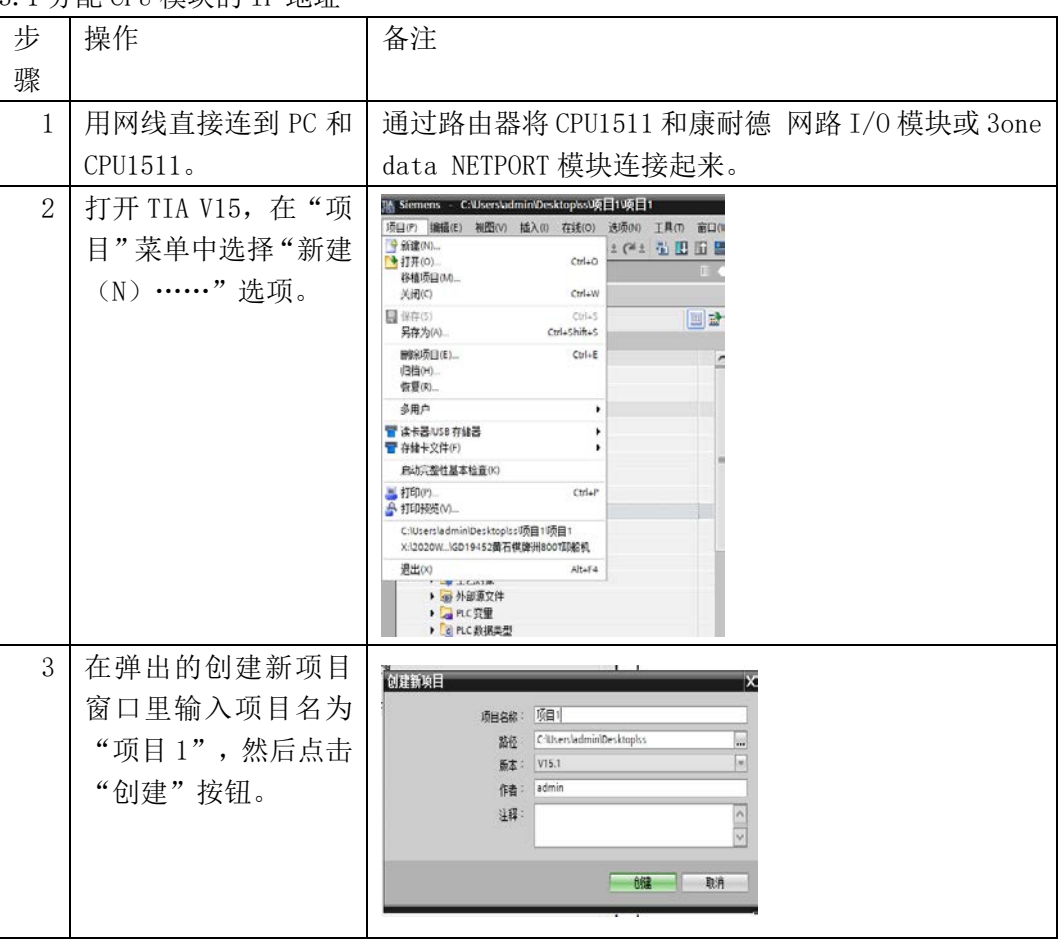

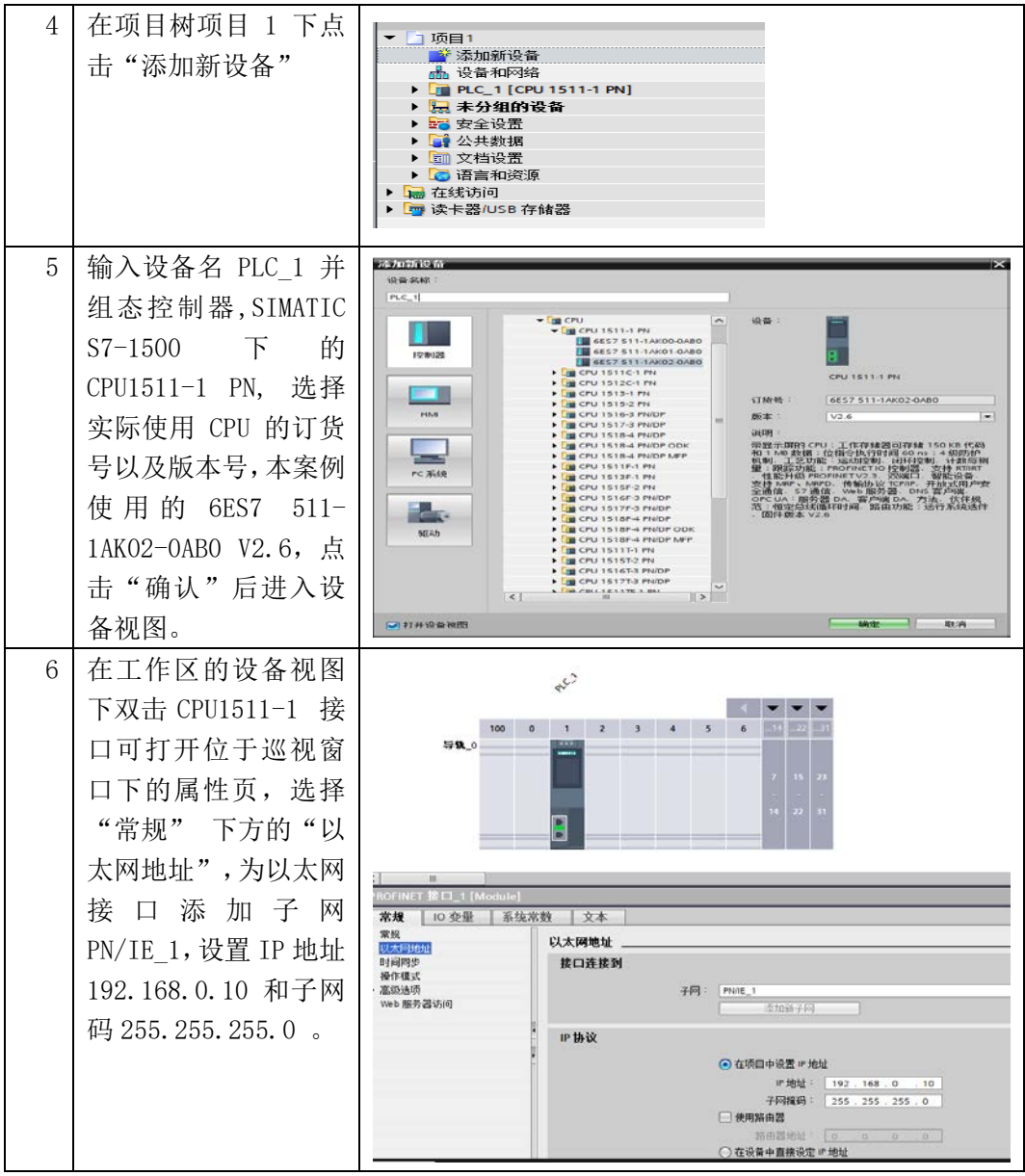

3.2 TCP 通信编程

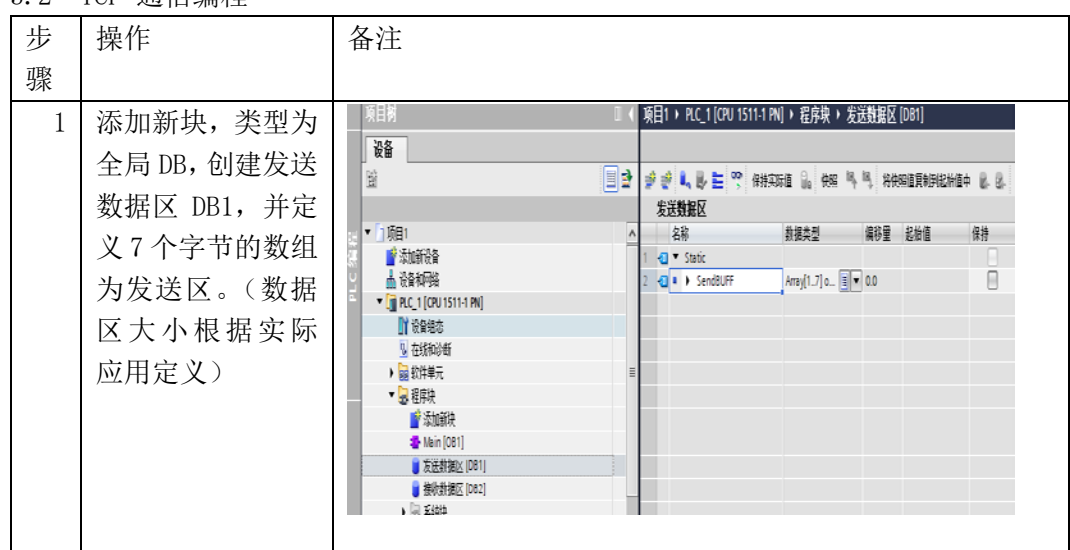

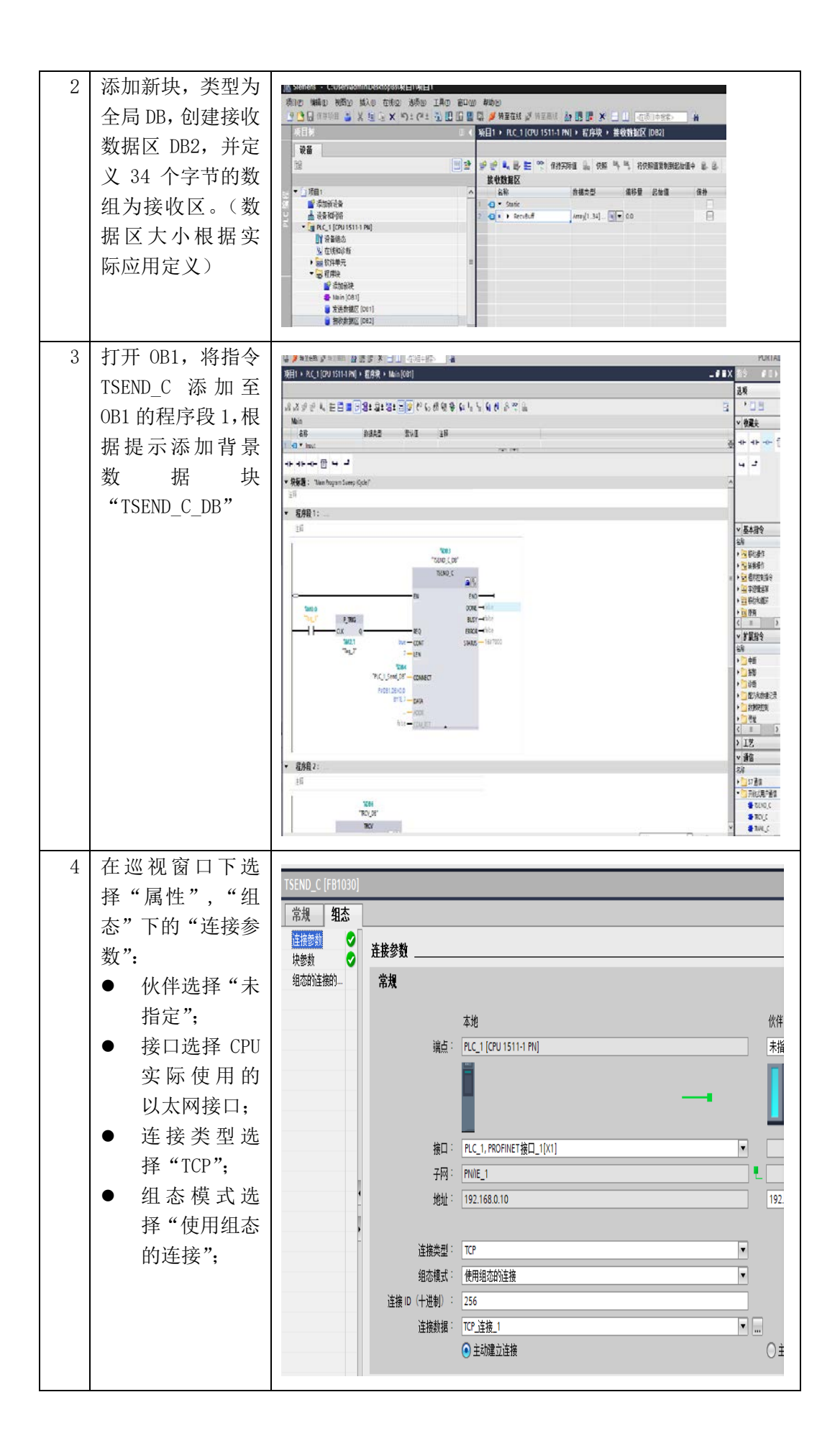

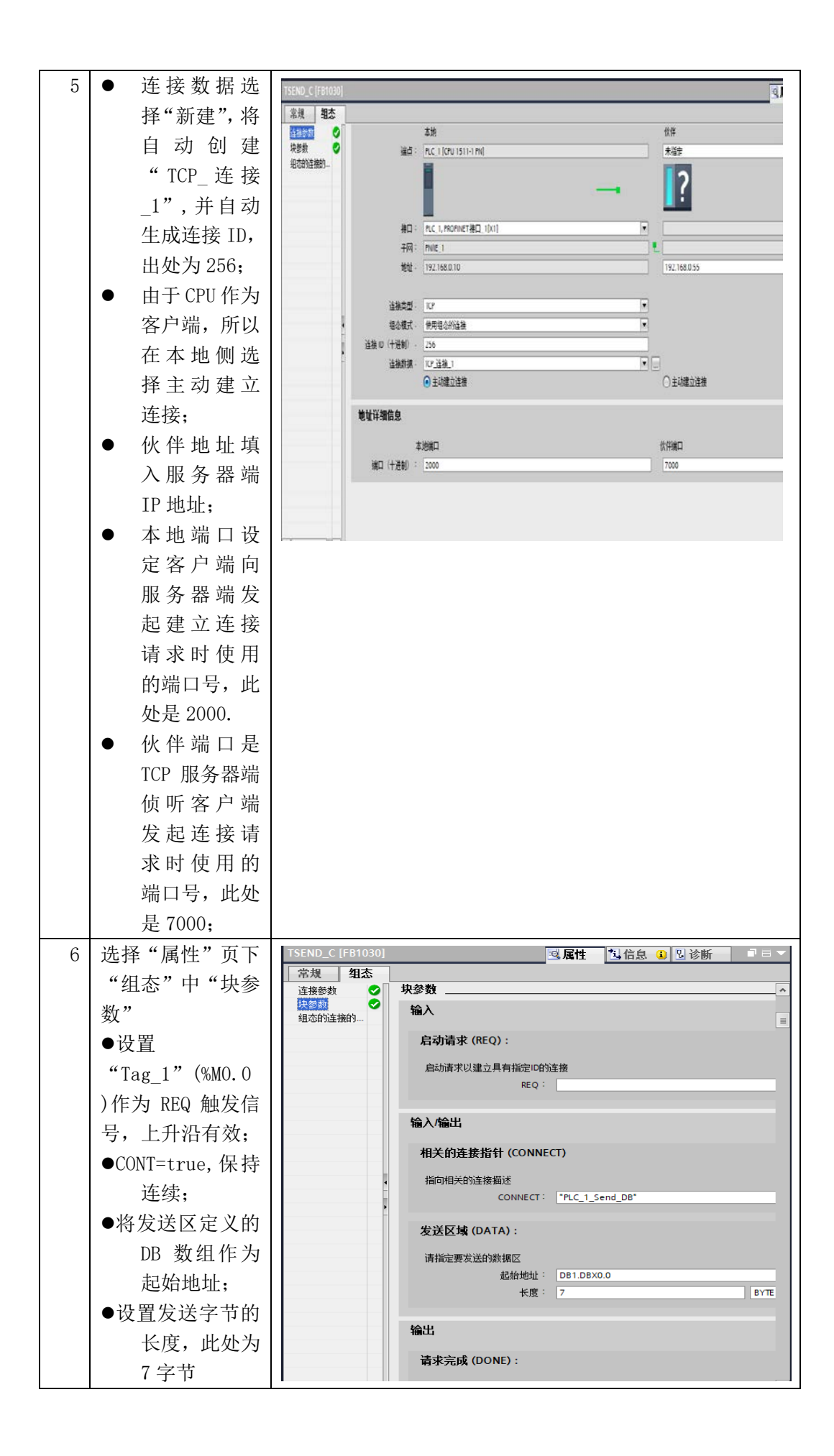

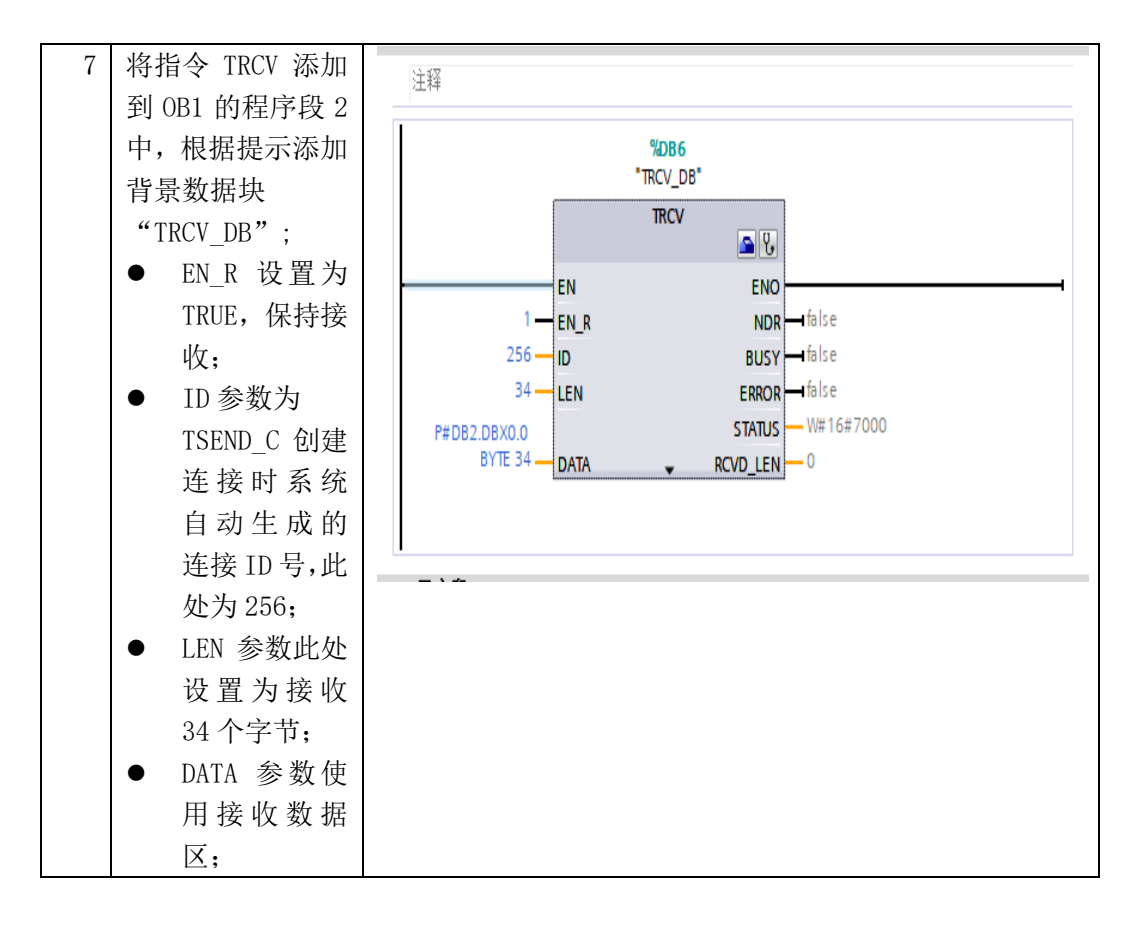

- 4、 下载组态到站点
- 5、 设置康耐德 网络 I/O 联网模块或 3onedata NETPORT 5.1 康耐德 网络 I/O 联网模块 安装康耐德设备设置工具,装完如图所示:

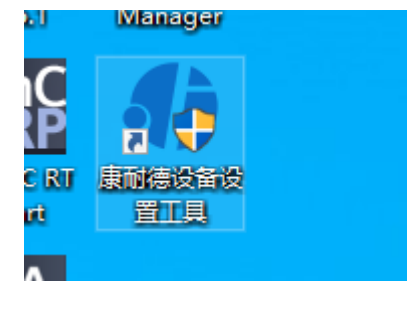

## 5.1.1 打开康耐德设置工具

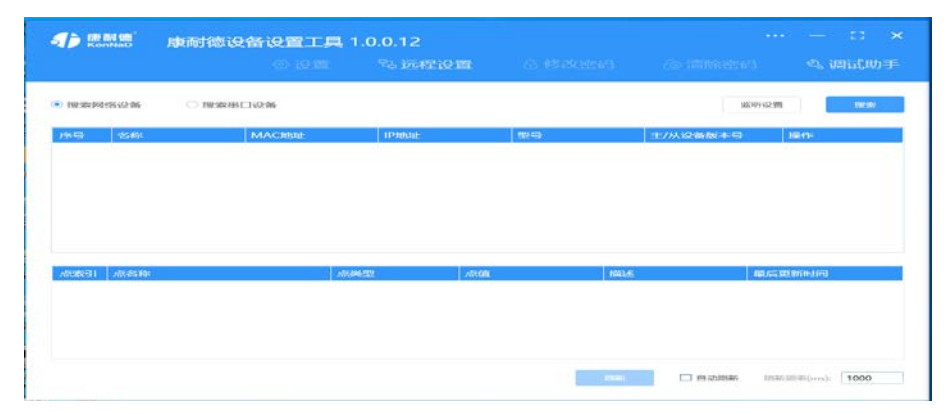

5.1.2 点击搜索, 搜索设备后更改 IP 地址, 此例为 192.168.0.55

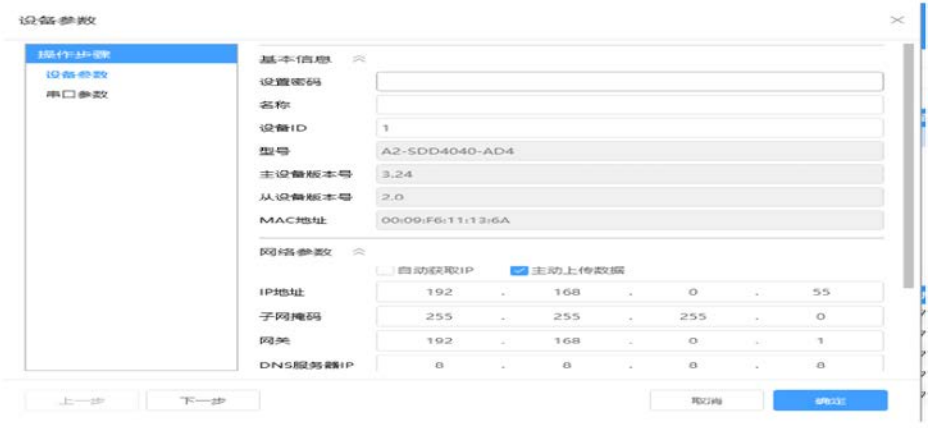

5.1.3 点击设备参数, 设置工作方式为 TCP 服务器, 本地端口号 7000, 串口参数(串口 波特率 9600、数据位 8、停止位 1、校验为无、串口工作方式 485)

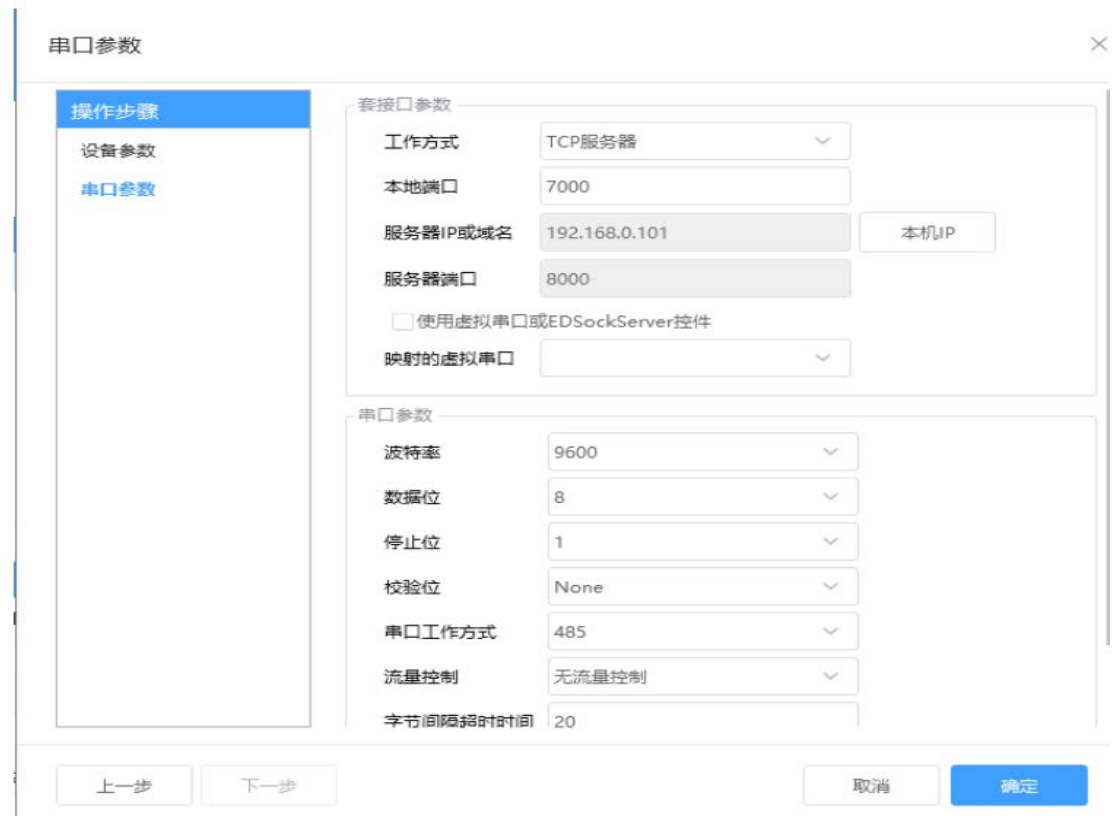

## 5.2 3onedata NETPORT

5.2.1 打开 IE 浏览器, 输入 3onedata NETPORT 初始 IP 地址, 连接成功后更改 IP 为 192.168.0.55

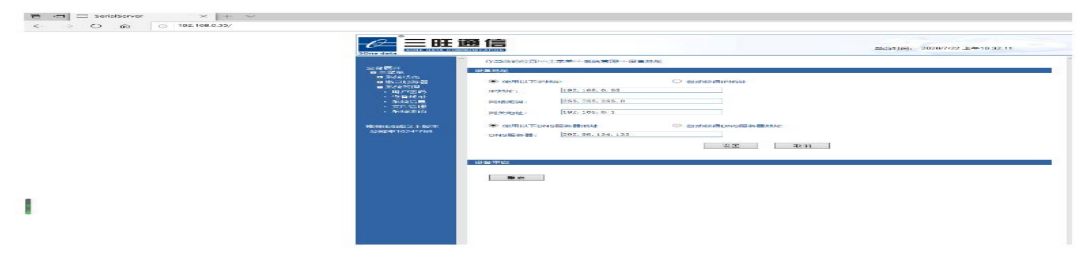

5.2.2 点击串口服务器串口配置,设置串口参数(串口波特率 9600、数据位 8、停止位 1、校验为无、串口工作方式 485),工作模式 TCP 服务器,本地端口号 7000。

5.3 以康耐德 网络 I/O 联网模块测试接收数据,点击网络调试工作,在协议类型输入 TCP 客户端,IP 地址 192.168.0.55,端口号 7000,点击连接,发送数据 DD A5 03 00 FF FD 77, 这时我们在接收区就可以看到接收的数据,如下图所示

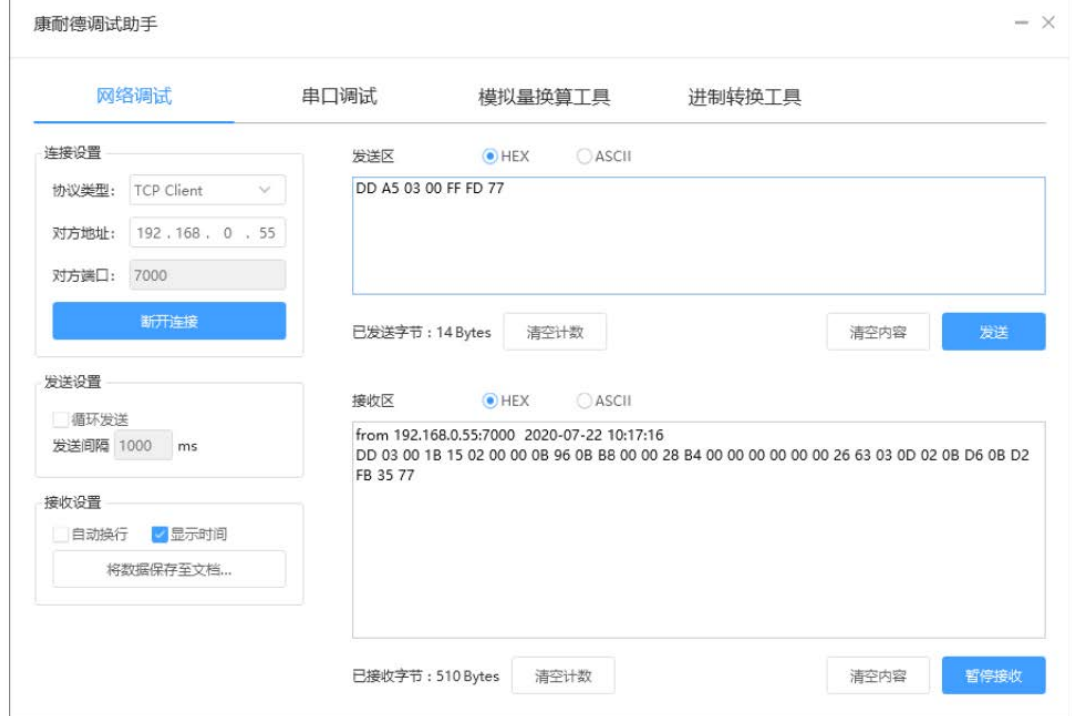

6 TCP 通信数据查验

打开"PLC\_1"下的接收数据区,点击监视按钮,接收的数据如下图所示:

| 交目し                                                                               |           | ※图1 × PLC 1 (CPU 1511-1 PN) + 理序块 → 故收购数区 (DB2) |                    |                                                                                                    |      |                 |       |                |                  |                    |                         |        |    |    |
|-----------------------------------------------------------------------------------|-----------|-------------------------------------------------|--------------------|----------------------------------------------------------------------------------------------------|------|-----------------|-------|----------------|------------------|--------------------|-------------------------|--------|----|----|
| 设备                                                                                |           |                                                 |                    |                                                                                                    |      |                 |       |                |                  |                    |                         |        |    |    |
| 弼                                                                                 | 画型        |                                                 |                    | $\mathcal{P} \quad \mathcal{C} \quad \mathbf{R}_n \quad \mathbf{B}_n \quad \mathbf{E} \quad \mathcal{P}^n \quad \text{with } n \in \mathbb{N}, \quad \text{where } \quad \mathbf{R}_n \quad \mathbf{H}_n \quad \text{is the same number of } n \in \mathbb{N}.$ |      |                 |       |                |                  |                    |                         |        |    |    |
|                                                                                   |           | 接收数据区                                           |                    |                                                                                                    |      |                 |       |                |                  |                    |                         |        |    |    |
| ▼ 下项目1                                                                            | 200       |                                                 | 名称                 | 数据类型                                                                                                    | 偏移量  | 主起始值            | 监视值   | 保持             | 司从HMK            | <b>MH</b>          | 在 HML                   | 设定值    | 监控 | 注释 |
| <b>图 添加新设备</b>                                                                    |           |                                                 | C = T RecyBuff     | Array[1.34] of Byte                                                                                                    | 0.0  |                 |       | ⊟              | ▣                | ◙                  | $\blacksquare$          | ⊟      |    |    |
| 山谷香和同様                                                                            |           | œ                                               | RecyBuff(1)<br>٠   | Byte                                                                                                    | 0.0  | 16KG            | 16#28 |                |                  |                    |                         | 54     |    |    |
| - H PLC_1 [CPU 1511-1 PN]                                                         | 70        | o                                               | Recybuff[2]<br>٠   | <b>Byte</b>                                                                                                    | 1,0  | 16#0            | 16484 | $\frac{1}{10}$ |                  |                    |                         | m      |    |    |
| TY 设备继责                                                                           |           | ۰a                                              | RecyBuff(3)<br>٠   | <b>Byte</b>                                                                                                    | 2.0  | 1640            | 16400 | Θ              |                  |                    |                         | m      |    |    |
| V 在线和诊断                                                                           |           | œ                                               | Recybuff(4)<br>٠   | byte                                                                                                    | 3.0  | 1640            | 16#00 | ē              |                  | 388888888888888888 | 88888                   | 肩      |    |    |
| ▶ 四 软件单元                                                                          |           | ю                                               | Recybuff(5)        | Byte                                                                                                    | 4.0  | 1580            | 15400 | ē              |                  |                    |                         | m      |    |    |
| · p 程序块                                                                           |           | ka                                              | RecvBuff(6)        | <b>Byte</b>                                                                                                    | 5.0  | 1680            | 16400 | 曲              |                  |                    |                         | m      |    |    |
| <b>■ 添加新块</b>                                                                     |           | , 0                                             | RecvBuff(7)<br>٠   | byte                                                                                                    | 6.0  | 1640            | 16400 | ō              |                  |                    |                         | O      |    |    |
| Main (081)                                                                        |           | $10 - 1$                                        | RecyBuff(8)        | Byte                                                                                                    | 7.0  | 1680            | 16800 | ⊟              |                  |                    | 3886888                 | E      |    |    |
| ■ 发送数据区 (DB1)                                                                     |           | $11 - C$                                        | Recyfluff(9)<br>٠  | Byte                                                                                                    | 8.0  | 16EC            | 16226 | Θ              |                  |                    |                         | 苘      |    |    |
| ■ 接收数据区 (DB2)                                                                     |           | $12 - 42$                                       | RecvBuff[10]       | Byte                                                                                                    | 9.0  | 1680            | 16#63 | Θ              |                  |                    |                         | 响      |    |    |
| > 35 系统块                                                                          |           | 13 Q                                            | RecvBuff[11]       | Byte                                                                                                    | 10.0 | 1610            | 16803 | ē              |                  |                    |                         | R      |    |    |
|                                                                                   |           | 14 0                                            | RecvBuff[12]<br>٠  | <b>Bine</b>                                                                                                    | 11.0 | 1680            | 16800 | ō              |                  |                    |                         | a      |    |    |
| ■ 45 外部道立件                                                                        |           | 15 43                                           | RecvBuff(13)<br>٠  | <b>Byte</b>                                                                                                    | 12.0 | 16EG            | 16802 | ö              |                  |                    |                         |        |    |    |
| > ALC 觉量                                                                          | $\bullet$ | 16 0                                            | RecvBuff[14]<br>٠  | $B2$ te                                                                                                    | 13.0 | 1680            | 16808 | ⊟              |                  |                    |                         | n      |    |    |
| ▶ B FLC 数据类型                                                                      |           | $12 - 42$                                       | Recvirum[15]<br>٠  | Byte                                                                                                    | 14.0 | 16gó            | 16sff | ē              |                  |                    |                         | B      |    |    |
| ▶ 二 治理与福制表                                                                        |           | 18.43                                           | RecvBuff(16)<br>٠  | Byte                                                                                                    | 15.0 | 16rd            | 16#08 | ⊟              |                  |                    |                         | E      |    |    |
| · (2) 在线备份                                                                        |           | $19 - 1$                                        | Recyfluff[17]      | llyte                                                                                                    | 16.0 | 1680            | 16#07 | ⊟              |                  |                    | 000000000               | A      |    |    |
| De Traces                                                                         |           | 20 43                                           | RecvBuff(18)       | live                                                                                                    | 17.0 | 1680            | 16xFB | ⊟              |                  |                    |                         | m      |    |    |
| > G OPC UA 通信                                                                     |           | $21 - 42$                                       | RecyBuff[19]       | <b>Byte</b>                                                                                                    | 18.0 | 1640            | 16#1A | ⊟              |                  |                    |                         | G      |    |    |
| · 属设备代理数据                                                                         |           | $22 - 42$                                       | RecvBuff(20)<br>٠  | <b>Byte</b>                                                                                                    | 19.0 | 1680            | 16877 | ⊟              |                  |                    | $\overline{\mathbf{z}}$ | m      |    |    |
| 29 程序信息                                                                           |           | $23 - 42$                                       | RecvBuff(21)<br>٠  | ltiyte                                                                                                    | 20.0 | <b>TARD</b>     | 16#00 | 百              | <b>D</b>         | $\overline{v}$     | $\overline{\mathbf{v}}$ |        |    |    |
| 二、れく当校和报警                                                                         |           | $24 - 12$                                       | RecvBuff(22)<br>٠  | llyte                                                                                                    | 21.0 | 1680            | 16403 | Θ              |                  |                    |                         |        |    |    |
| la PLC 接線文本列表                                                                     |           | $25 - 42$                                       | RecyBuff(23)       | Byte:                                                                                                    | 22.0 | 1640            | 16#00 | 同              |                  |                    |                         | 同      |    |    |
| ▶ - 在线卡数据                                                                         |           | $26 - 43$                                       | RecvBuff(24)       | <b>Dyte</b>                                                                                                    | 23.0 | 1680            | 16418 | Θ              | $\frac{1}{2 S }$ |                    | 388                     | 同      |    |    |
| v 详细视图                                                                            |           | $27 - 12$                                       | RecvBuff(25)       | llyte                                                                                                    | 24.0 | 1680            | 16#15 | 启              |                  | $\overline{S}$     | $\overline{\mathbf{v}}$ | $\Box$ |    |    |
|                                                                                   |           | 28 KG                                           | RecvBuff(26)       | llyte                                                                                                    | 25.0 | 1680            | 16#02 | 臼              | $\overline{S}$   |                    | $\overline{\mathbf{v}}$ | n      |    |    |
|                                                                                   |           | $29$ $\bigcirc$                                 | RecvBuff(27)       | llyte                                                                                                    | 26.0 | 1640            | 16#00 | Θ              |                  |                    |                         |        |    |    |
|                                                                                   |           | 10<                                             | RecvBuff(28)       | Byte                                                                                                    | 27.0 | 1680            | 16#00 | ⊟              |                  |                    |                         | 8      |    |    |
| 编样键<br>数据类型<br>名称                                                                 | 可从 HMK    | $31 - 42$                                       | RecvBuff(29)       | liyee                                                                                                    | 28.0 | 16rd            | 16#08 | ē              |                  |                    |                         | n      |    |    |
| $Array = \boxed{\mathbb{Z}} = \boxed{\text{True}}$<br><b>Q</b> P Recyfluff<br>0.0 |           | $32 - 42$                                       | RecvBuff(30)       | llyte                                                                                                    | 29.0 | 1680            | 16894 | ē              |                  |                    | 00000000                | 10     |    |    |
|                                                                                   |           | 33 43                                           | RecvEuff(31)<br>٠  | Byte                                                                                                    | 300  | 1680            | 16#08 | o              |                  |                    |                         | o      |    |    |
|                                                                                   |           | 34 KG                                           | RecvBuff(12)       | <b>Dyte</b>                                                                                                    | 31.0 | 16 <sub>5</sub> | 16#88 | ⊟              |                  |                    |                         |        |    |    |
|                                                                                   |           | $35 - 2$                                        | RecyBuff(13)       | llyte                                                                                                    | 32.0 | 1680            | 16#00 | ⊟              | 3333633          | 0009090000         |                         |        |    |    |
|                                                                                   |           | $36 - 63$                                       | RecyBuff341<br>. . | Dute:                                                                                                    | 33.0 | 1680            | 6400  | m              | ज                |                    | $\overline{\mathbf{v}}$ |        |    |    |

アクセス しょうしょう しゅうしょう しゅうしょう こうしょう おおところ しゅうしょう しょうしょう しゅうしょう しゅうしょう しゅうしょう しゅうしょう しゅうしょう 2020.7.22